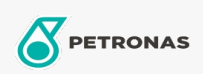

## Olej przekładniowy

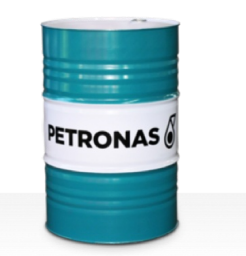

## **PETRONAS Gear MEP**

## Zakres:

Długi opis: Seria PETRONAS Gear MEP to wysokiej jakości, przemysłowe oleje przekładniowe specjalnie opracowane z myślą o szerokiej gamie zamkniętych przekładni przemysłowych, pracujących pod rożnymi obciążeniami od normalnych po bardzo ciężkie.

## **A Karte produktu**

Lepkość: 1000

Specyfikacje przemysłowe: AGMA 9005-E02 DIN 51517 Part III ISO 12925-1 CKC/CKD U.S. Steel 224

Zatwierdzenia / spełnione wymagania - Only for IML: David Brown S1.53.101 Fives Cincinnati Machine Gear GM LS 2 EP Gear Oil

Sektor (y): Cement, Budowa, Produkcja ogólna, Papier i masa papierowa, Energetyka (węgiel), Energetyka (jądrowa), Kolej, Stal, Cukrownie, Wydobycie powierzchniowe, Wydobycie podziemne